**1. Die VG Internetseite aufrufen:**

# **[www.vgem-pfaffing.de](http://www.vgem-pfaffing.de/)**

# **2. VG-Nachrichten anklicken:**

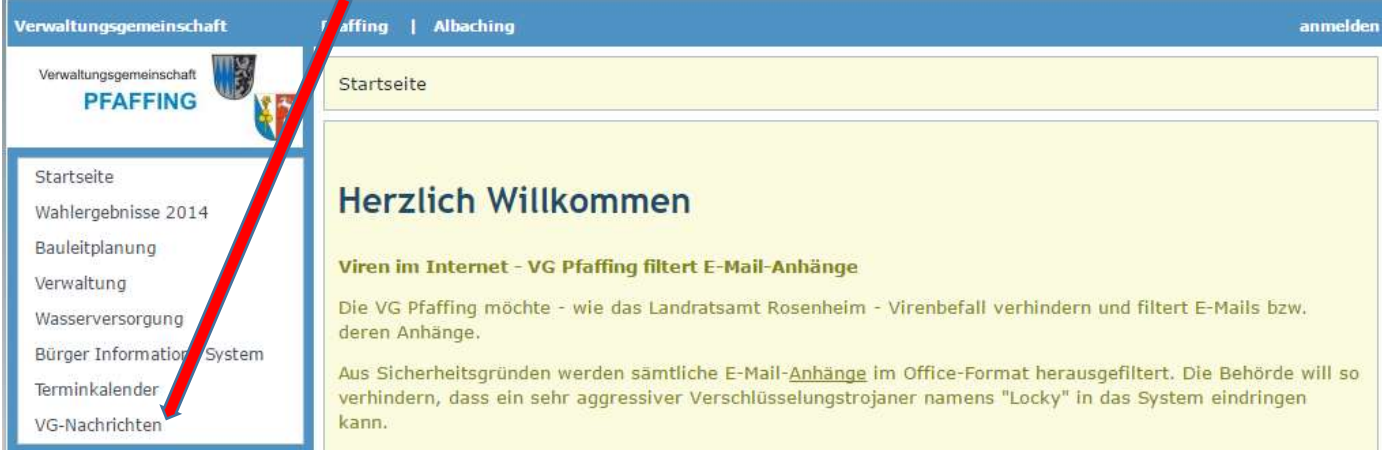

## **3. Regeln zum Nachlesen:**

- A) Regeln für die Berichte eines Vereins bzw. einer Vereinsabteilung:
- C) Regeln für eingereichte Fotos (laut Druckerei):

## **4. Bitte beim Download der Vorlagen beachten:**

- **B) Vorlagen zum Runterladen:**
- a) Vorankündigung eines Vereines bzw. Vereinsabteilung (viertel Seite)
- 1. Viertelseitige Vorankündigung \_ Vorankündigung frei gestaltbar
- 2. Viertelseitige Vorankündigung \_ Text ohne Foto
- **Von Vorlage 1. bis Vorlage 11.**<br>**Von Vorlage 1. bis Vorlage 11.**<br>The Sandashine Demonstrate 1. million on the Sandashine Demonstrate 1. million on the Sandashine 1. and 1. million on the Sandashine 1. million on the Sanda
- 
- 10. Ganzseitige Berichtsvorlage \_ mit 2 Fotos
- 11. Ganzseitige Berichtsvorlage mit 3 Fotos

### **Hier draufklicken**

### **zum Runterladen der Vorlage**

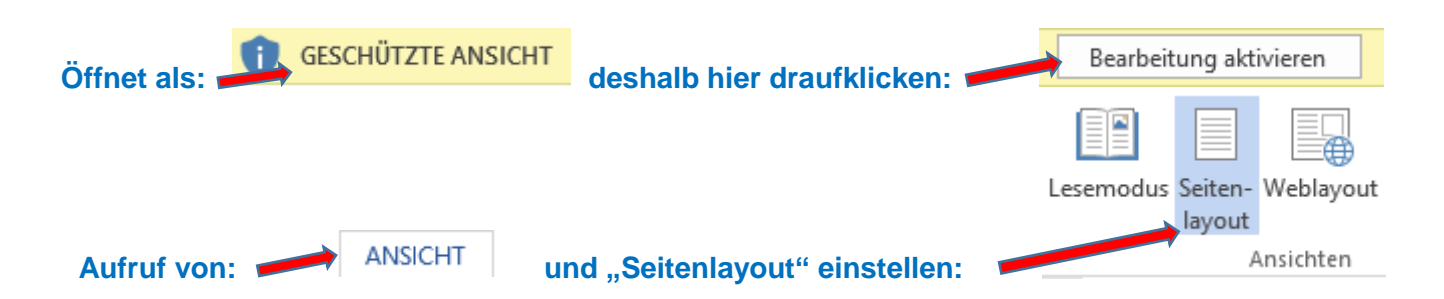